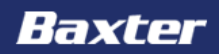

# Agentury domácí péče proškolené společností Baxter Czech

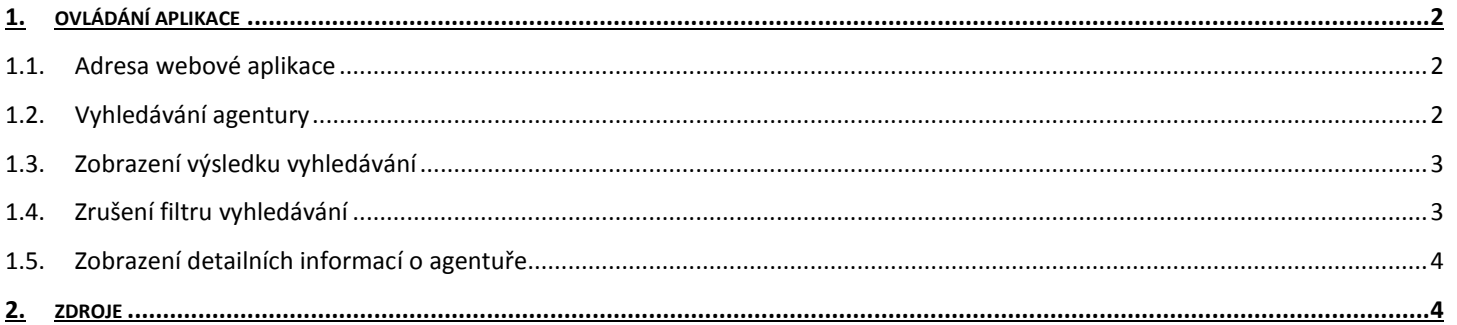

## <span id="page-1-0"></span>**1. OVLÁDÁNÍ APLIKACE**

Data poskytl Ústavu zdravotnických informací a statistiky ČR s poslední aktualizací ke dni 3.7.2014.

#### <span id="page-1-1"></span>**1.1. Adresa webové aplikace**

Přehled agentur domácí péče naleznete na webové adrese <http://www.prehledadp.cz/> *Pro správnou funkčnost aplikace doporučujeme mít aktuální instalace webových prohlížečů (IE, Firefox, Chrome, atd.)*

### <span id="page-1-2"></span>**1.2. Vyhledávání agentury**

Na základní (domovské) obrazovce naleznete kompletní seznam všech agentur domácí péče (ADP). Seznam můžete zúžit pomocí filtrů v hlavičce aplikace. Filtrovat agentury lze na úrovni krajů, okresů a měst. Dále máte možnost specifikovat, zda je daná agentura proškolena v oblasti domácí parenterální výživy, poskytování asistované domácí dialýzy nebo aplikaci hemofilických léčivých přípravků.

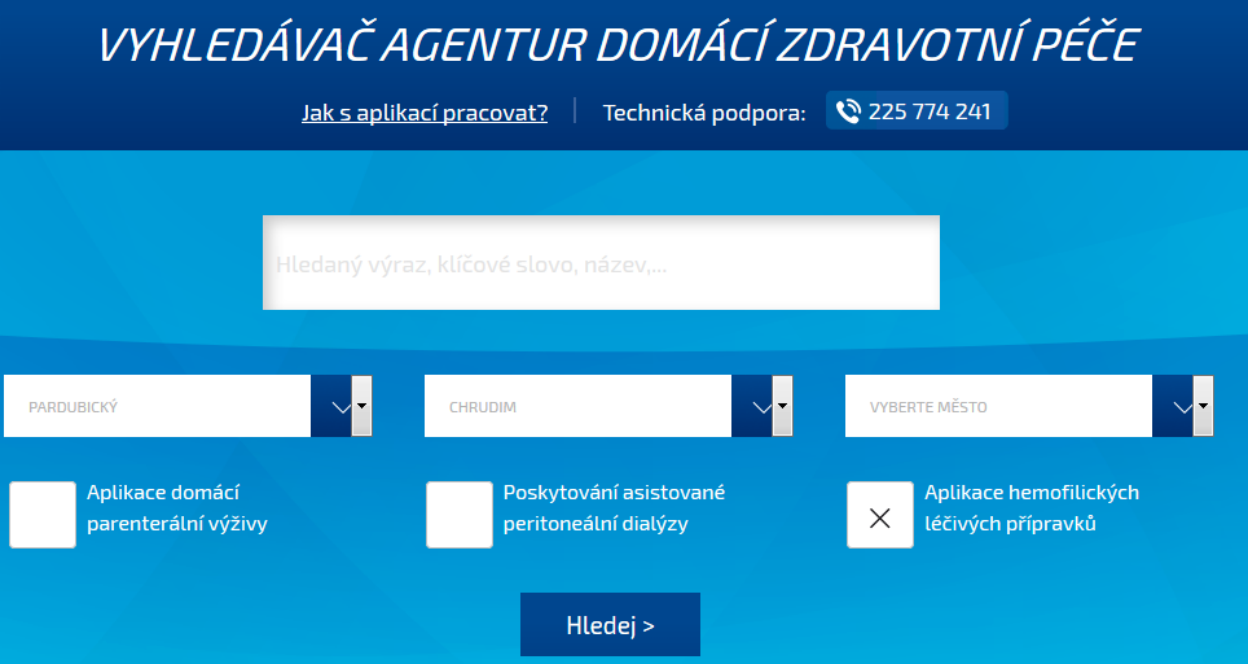

Ukázka nastavení filtru na agentury okresu Chrudim, které spolupracují v oblasti hemofílie.

Pokud chcete vyhledávat pomocí klíčového slova (např. dle jména kontaktní osoby, nebo názvu ADP), můžete využít velké "full-textové" vyhledávací políčko

#### <span id="page-2-0"></span>**1.3. Zobrazení výsledku vyhledávání**

Jakmile máte nastavená vyhledávací kritéria (například ADP pardubického kraje), výsledky zobrazíte kliknutím na tlačítko "Hledej". Seznam agentur se zobrazí níže.

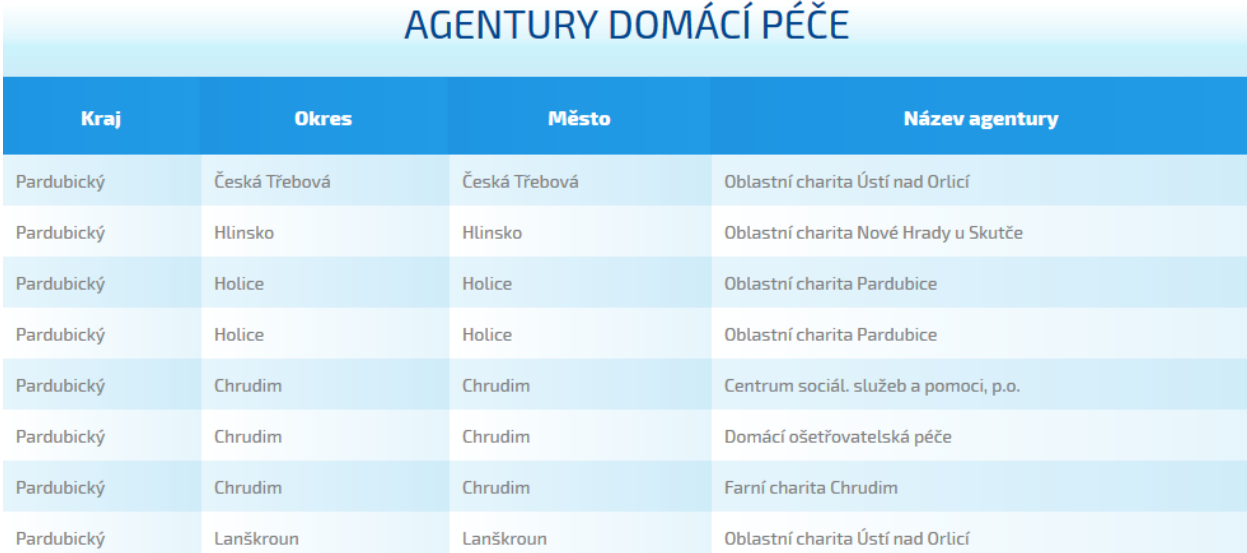

## <span id="page-2-1"></span>**1.4. Zrušení filtru vyhledávání**

Pokud si přejete zrušit kritéria, klikněte na tlačítko "Zrušit filtry", které je umístěno vedle tlačítka vyhledávání.

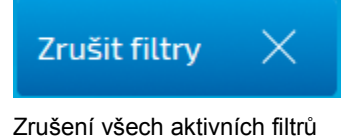

3

#### <span id="page-3-0"></span>**1.5.Zobrazení detailních informací o agentuře**

Podrobné informace (přesnou adresu, kontaktní osobu, webové stránky, telefonní kontakt, poznámku, mapu atd.) zobrazíte kliknutím na název agentury ve výsledcích vyhledávání.

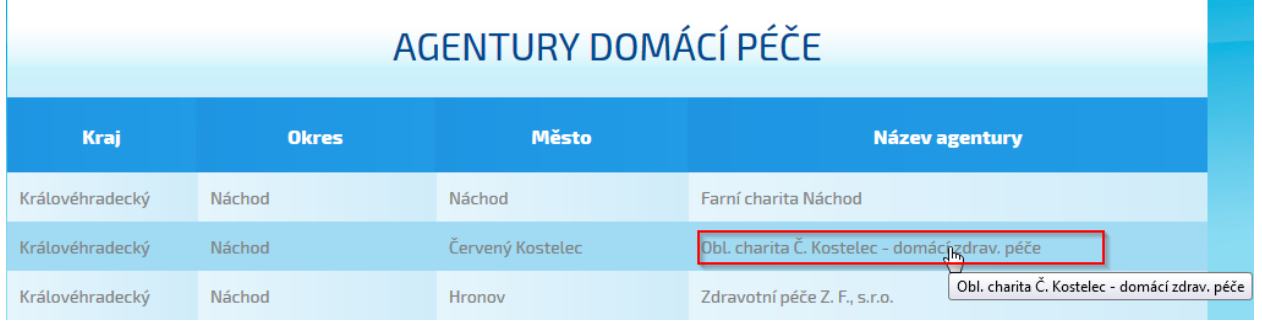

Přes obrazovku se zobrazí nové okno (karta agentury) s přesnou adresou, kontaktními údaji a mapou.

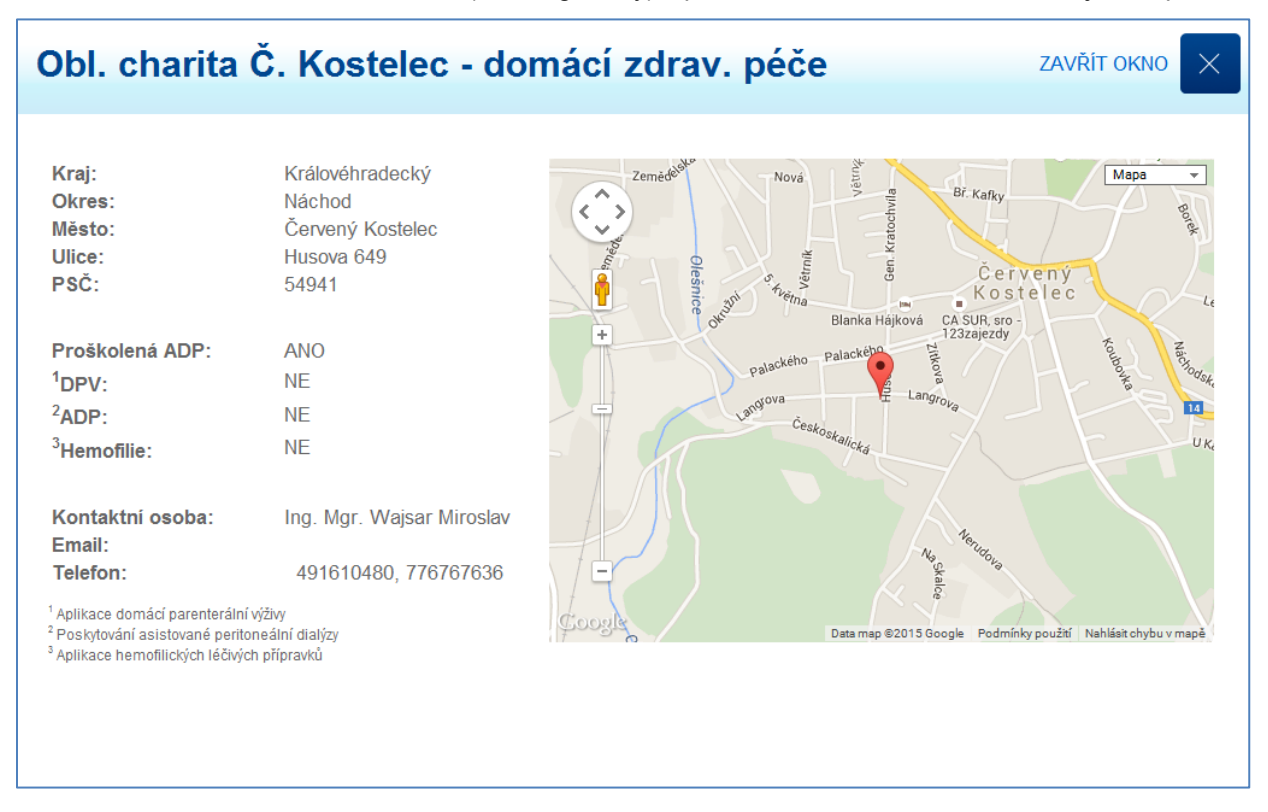

#### **2. Zdroje**

Aplikace vychází z dat registru Ústavu zdravotnických informací a statistiky ČR <https://snzr.uzis.cz/viewzz/rzz.htm>

Baxter Czech © 2015